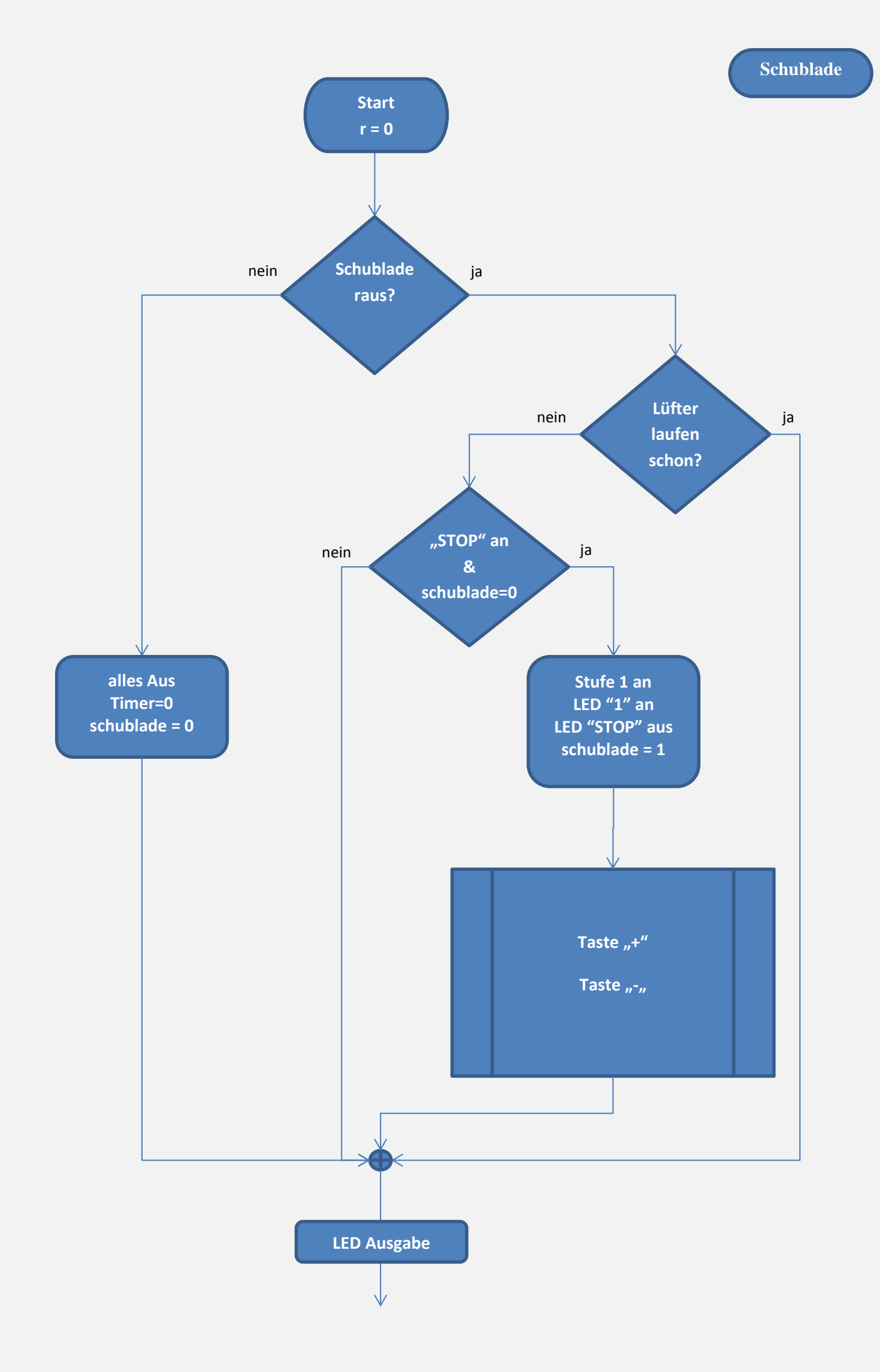

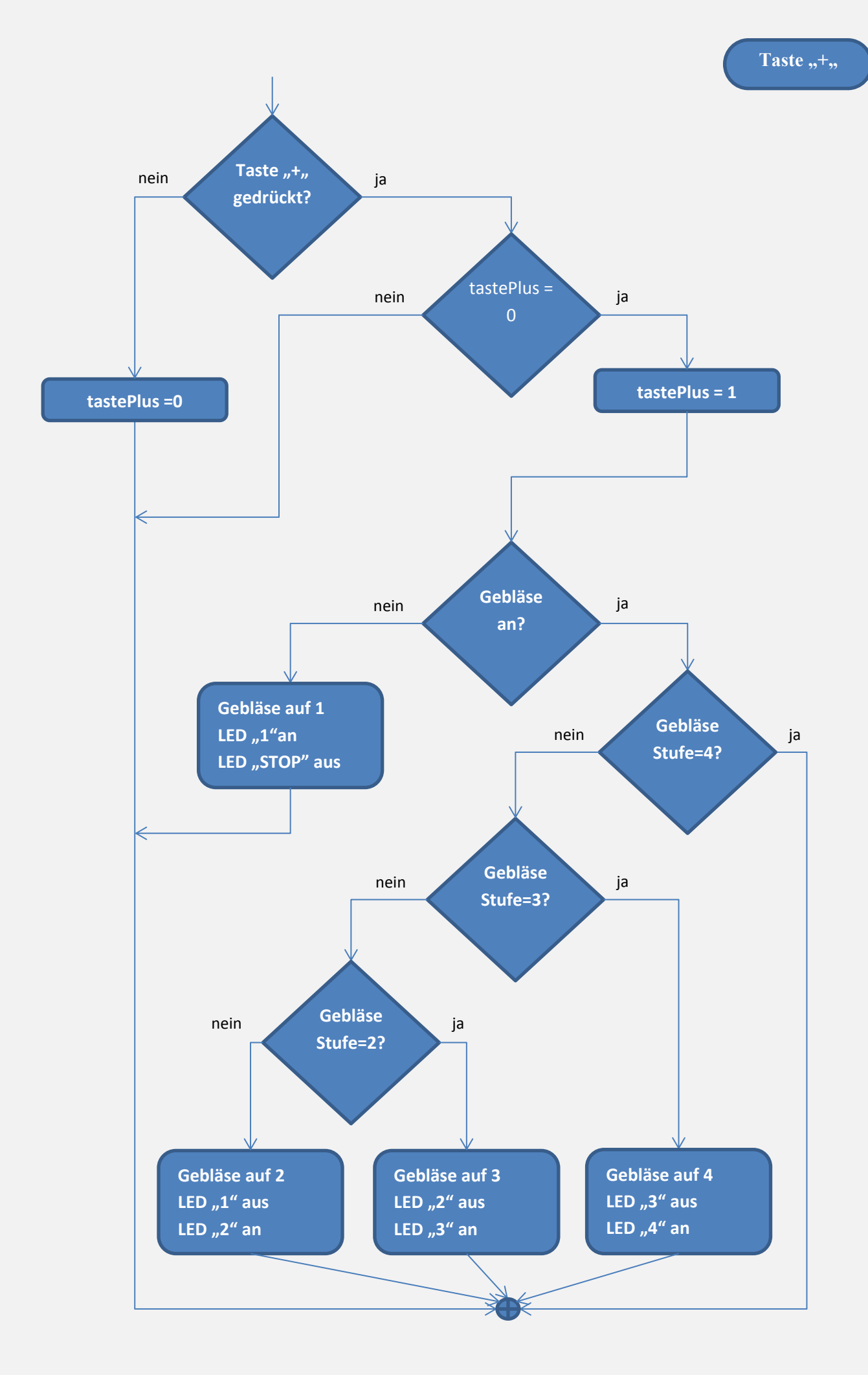

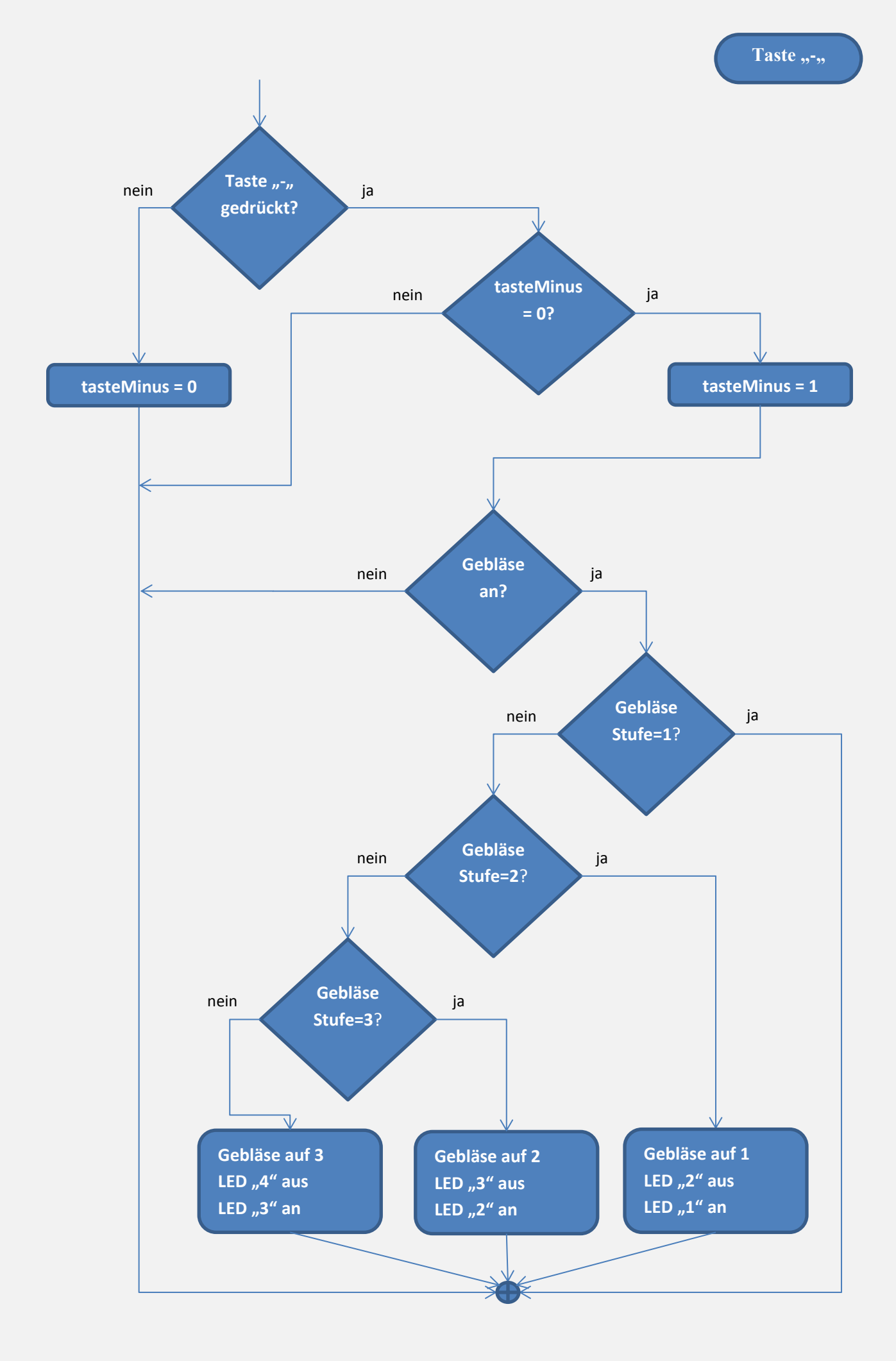

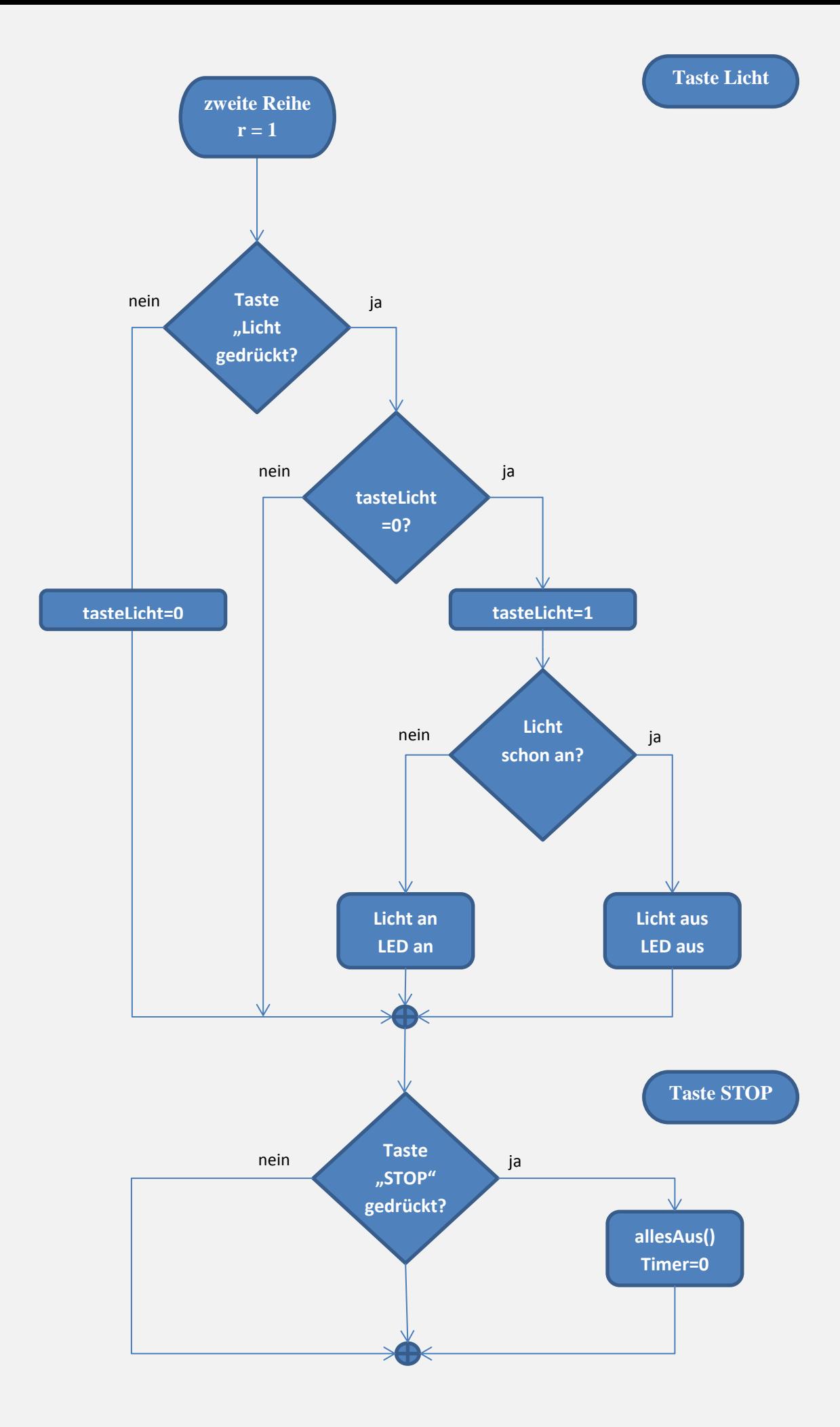

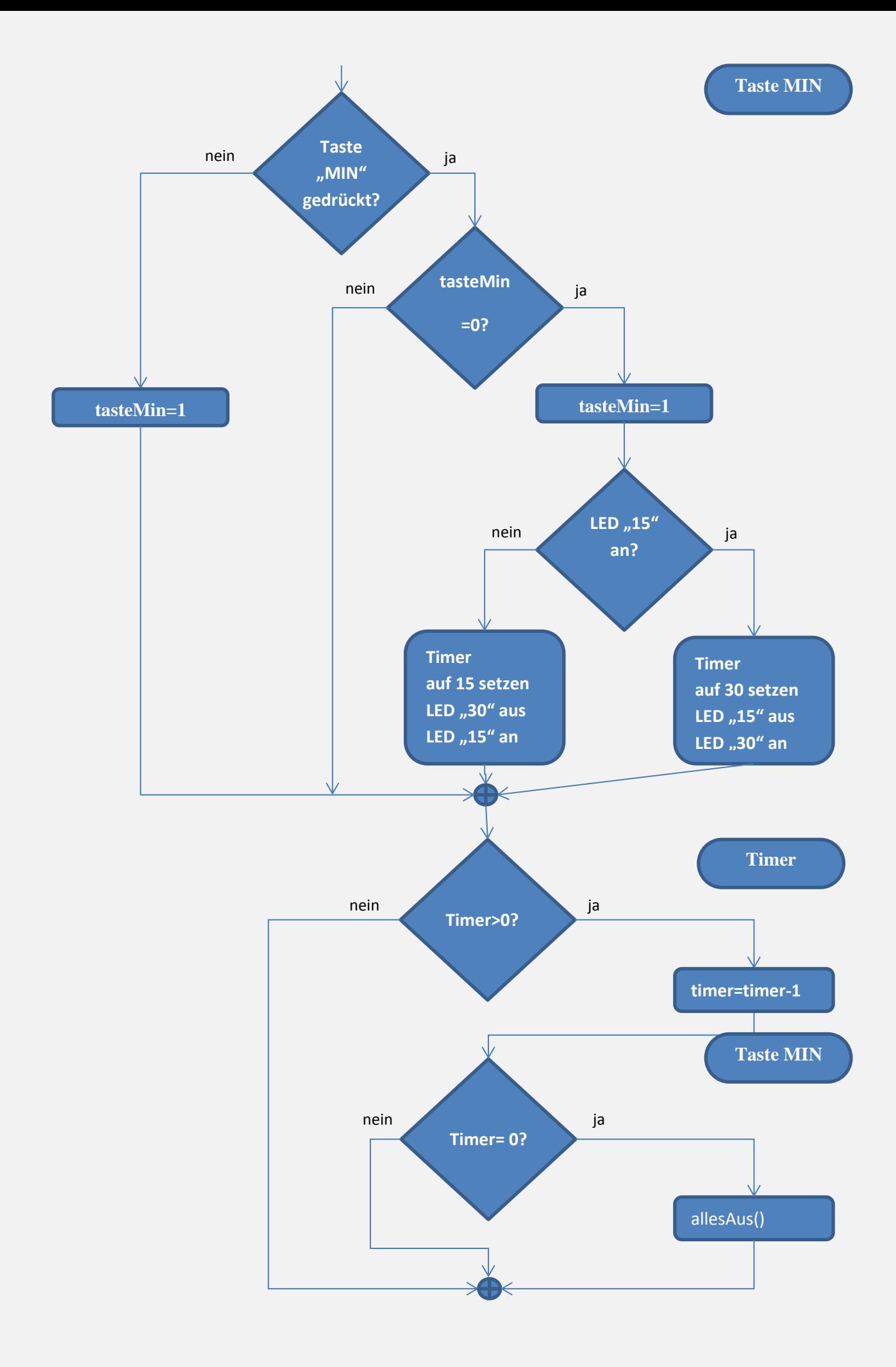

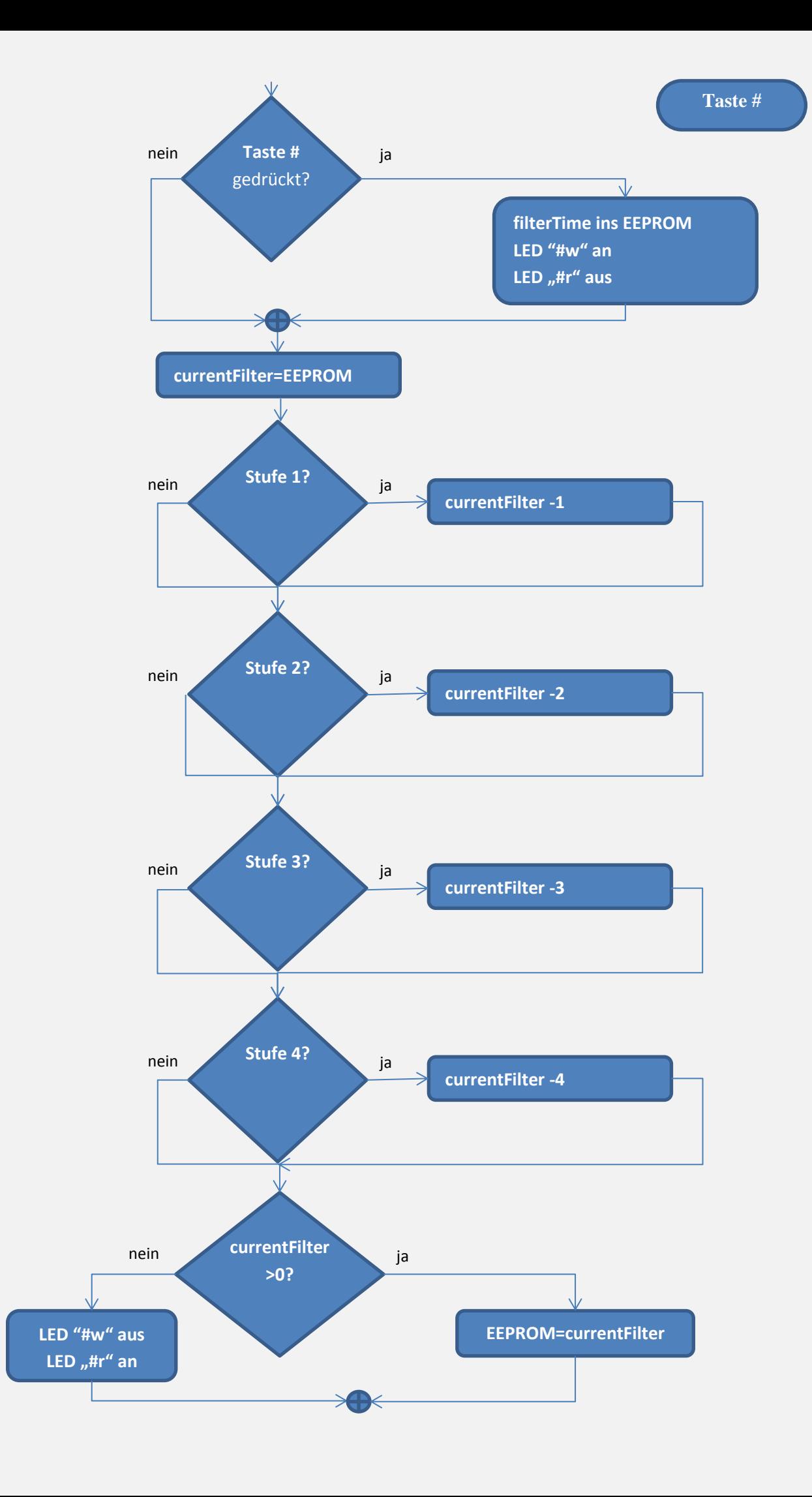

## **LED-Matrix**

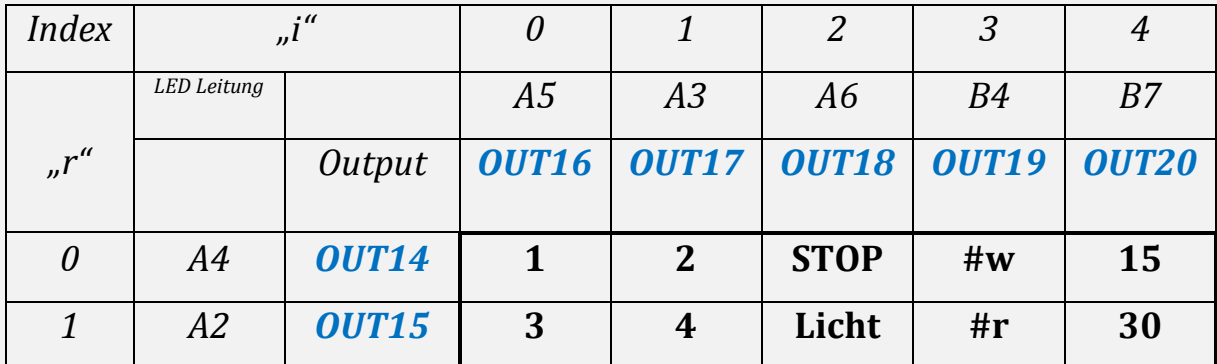

*Eine LED leuchtet wenn auf "r" Null und auf "i" Eins ist.*

## **Tastenmatrix**

*Alle Inputs sind normal auf HIGH. Outputs abwechselnd.*

*IN2 ist mit OUT15 verbunden*

*S9 ist dauerhaft Null wenn die Schublade rausgezogen ist.*

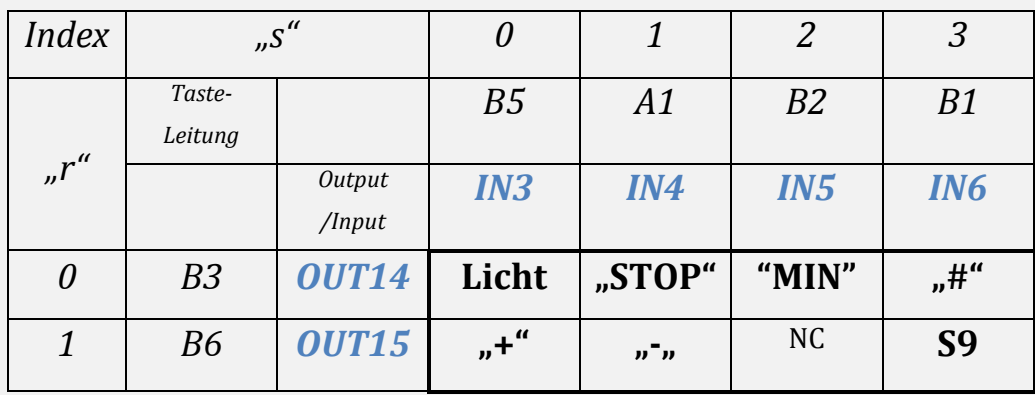